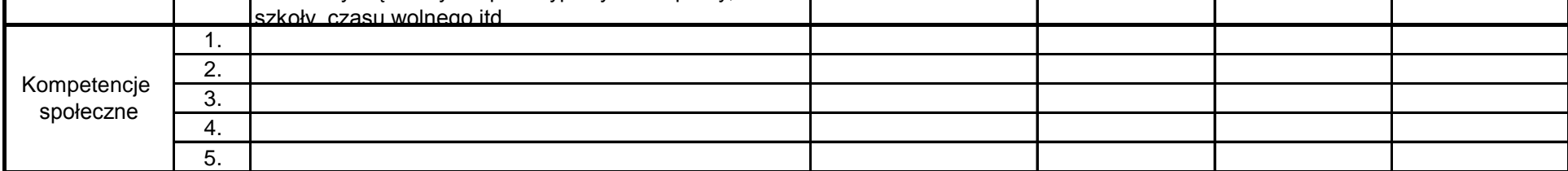

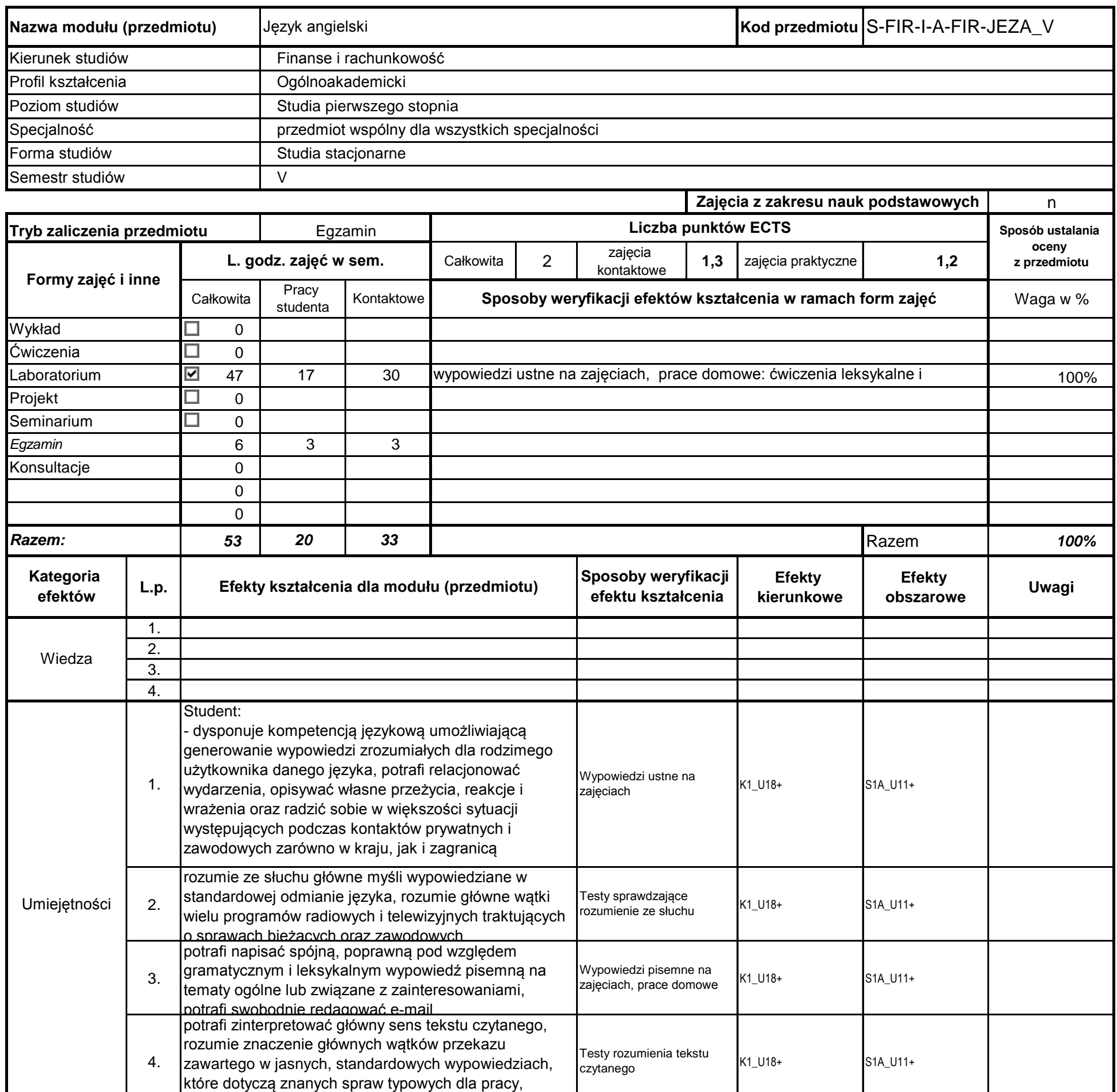

# **Prowadzący**

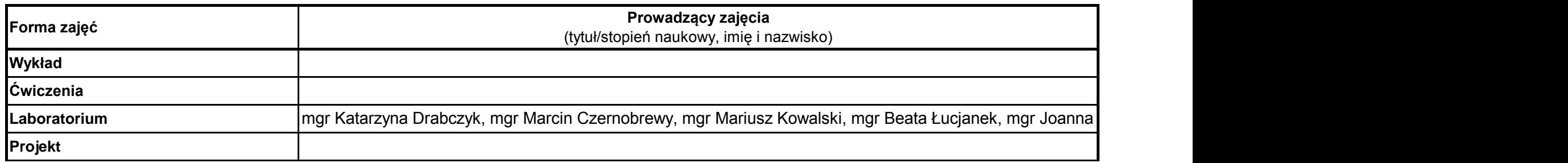

**Instytut** 

## **Opis modułu kształcenia**

…………………………………………………..

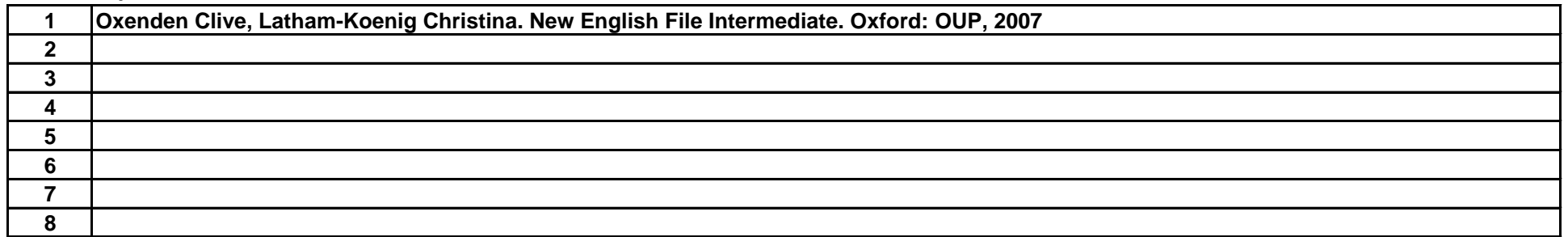

#### **Literatura uzupełniająca:**

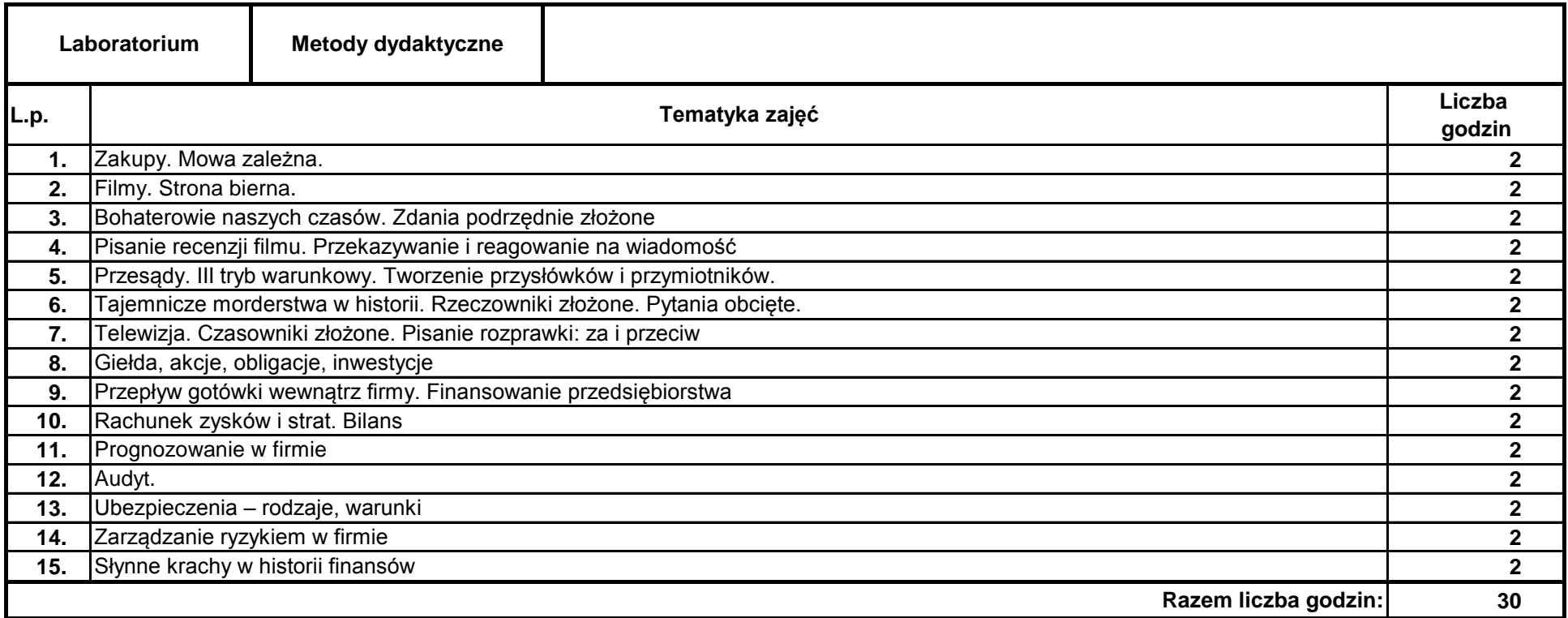

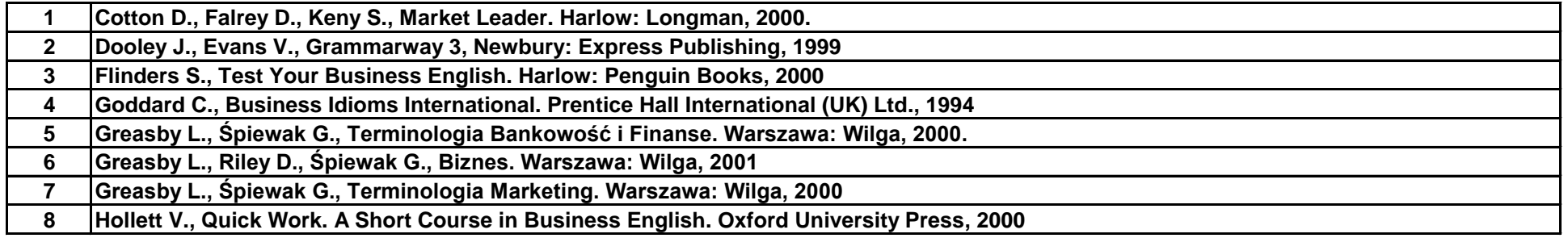

#### **Literatura podstawowa:**

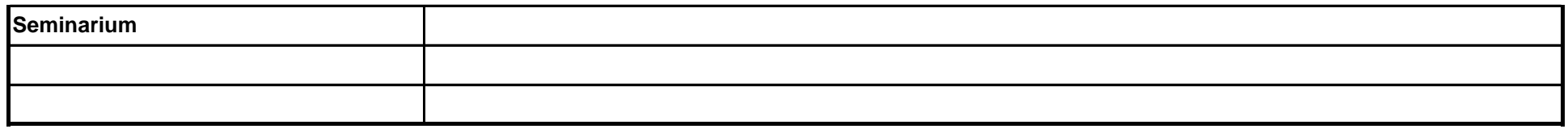

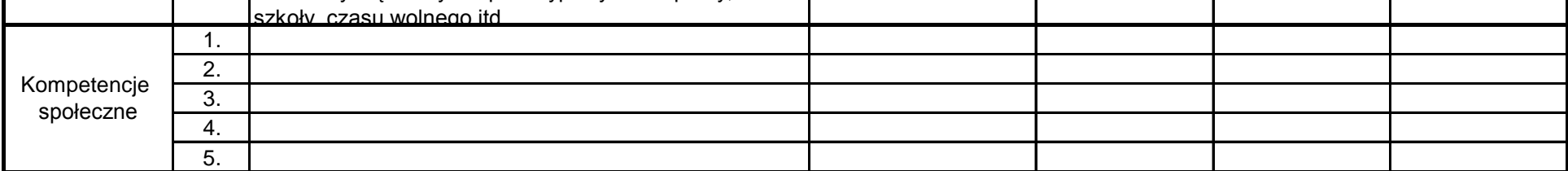

# **Prowadzący**

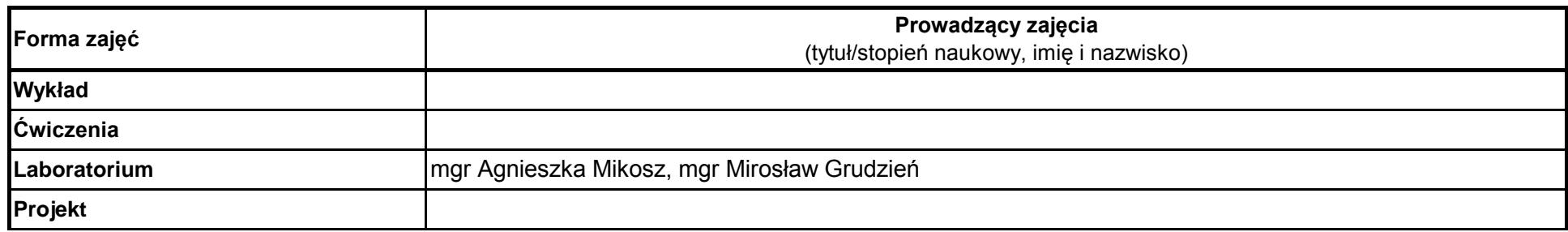

## **Opis modułu kształcenia**

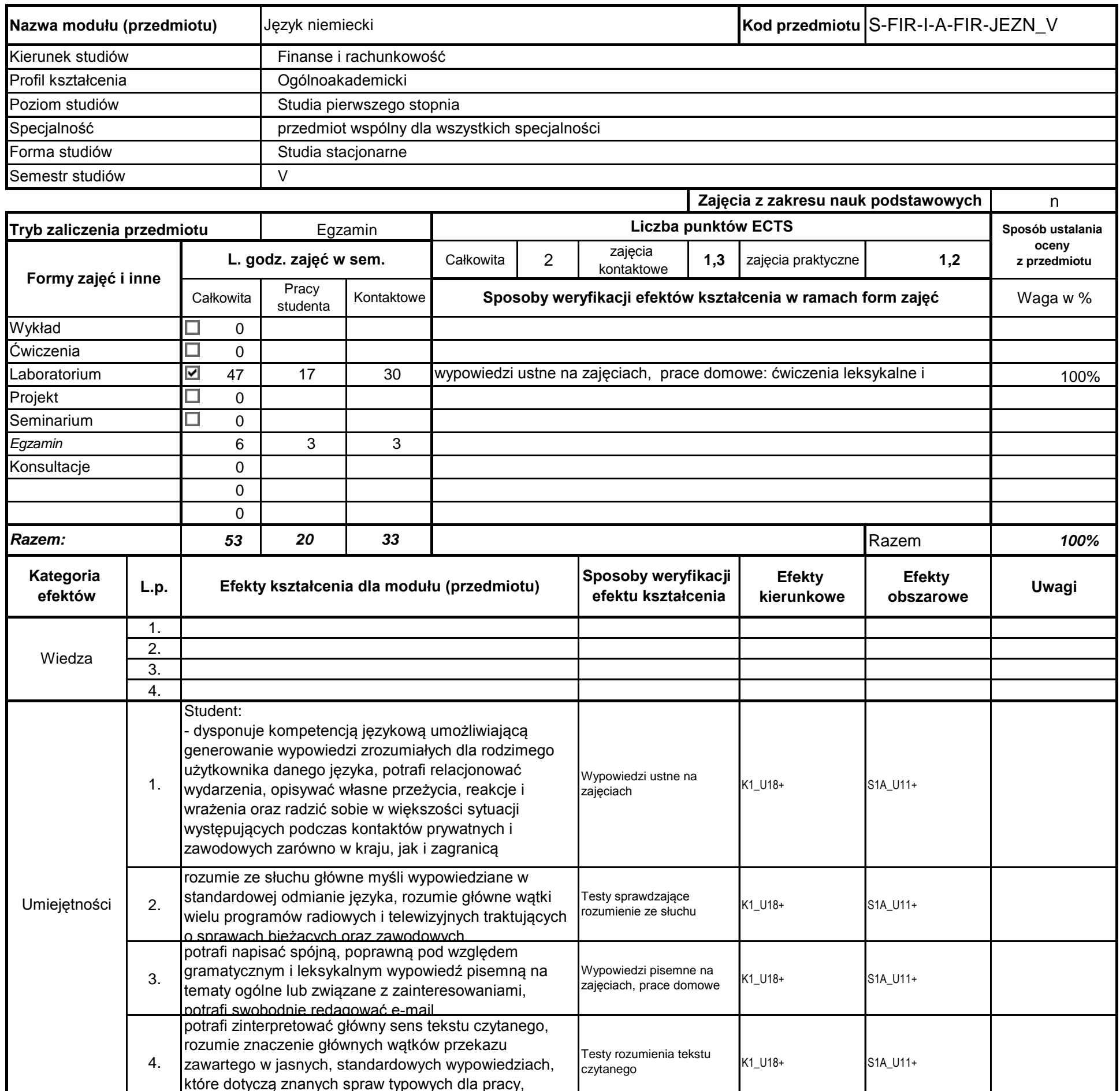

**Instytut Finansów**

…………………………………………………..

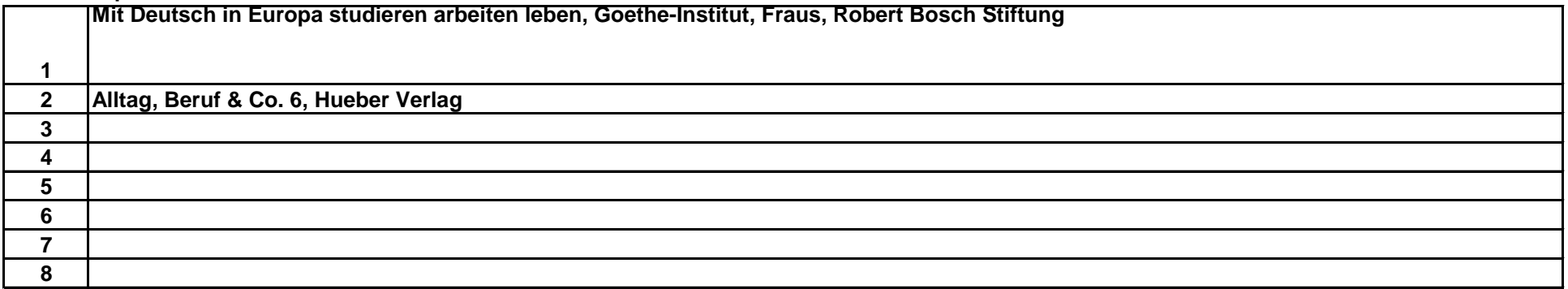

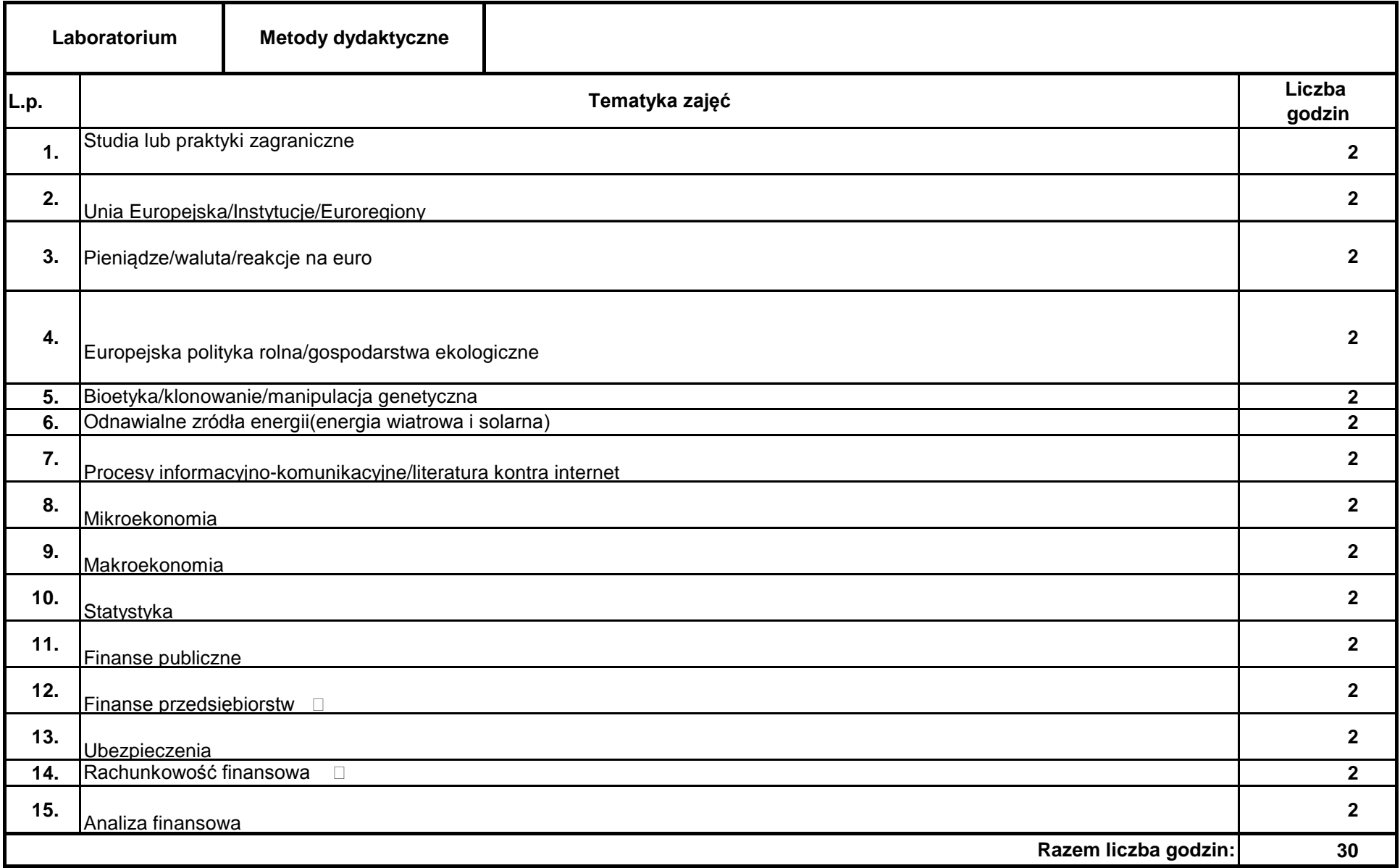

#### **Literatura uzupełniająca:**

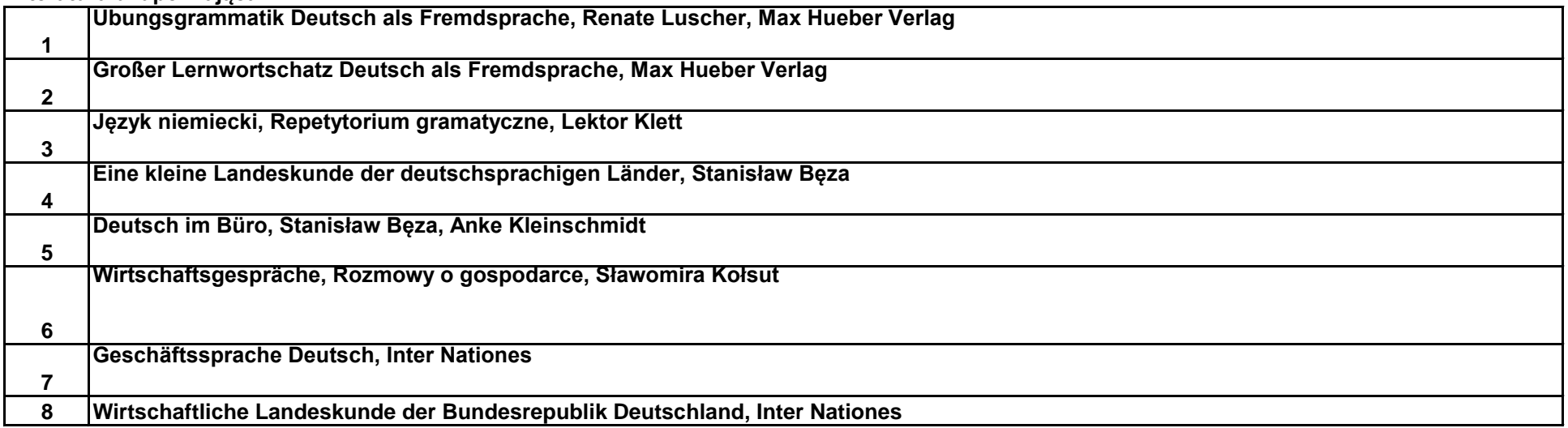

#### **Literatura podstawowa:**

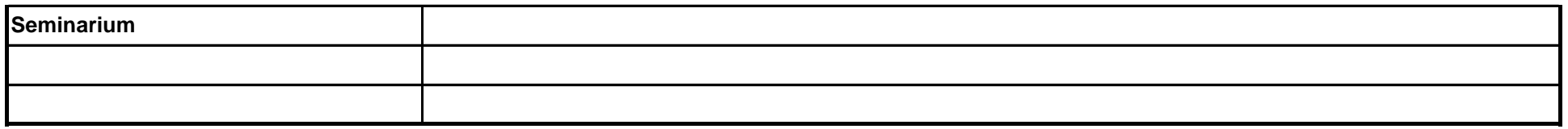

pieczęć i podpis

Koordynator modułu (przedmiotu)

podpis

……………………………………………………….

Dyrektor Instytutu

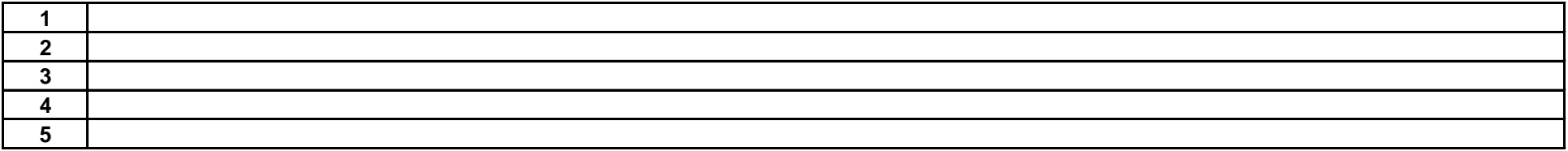

**Literatura podstawowa:**

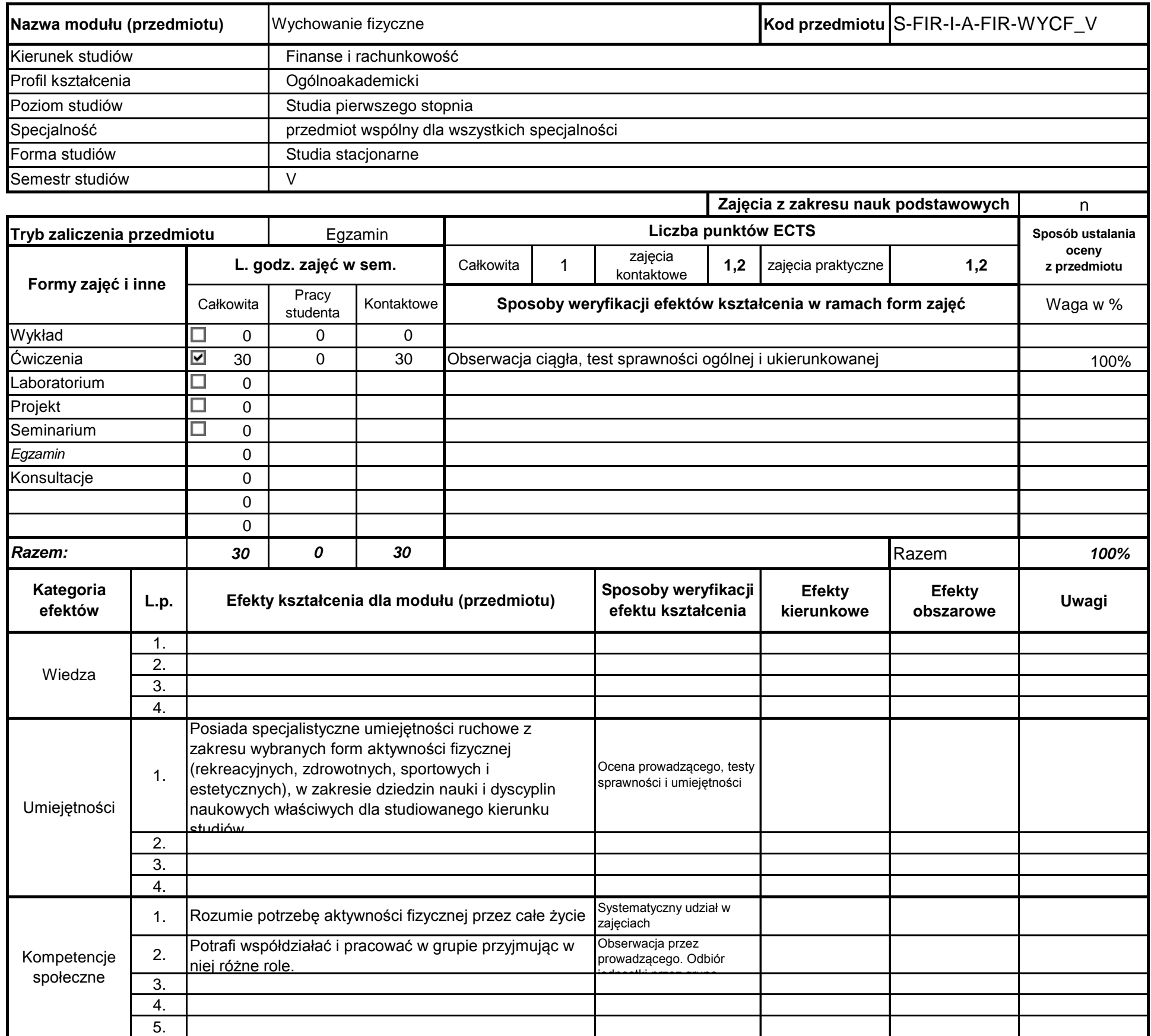

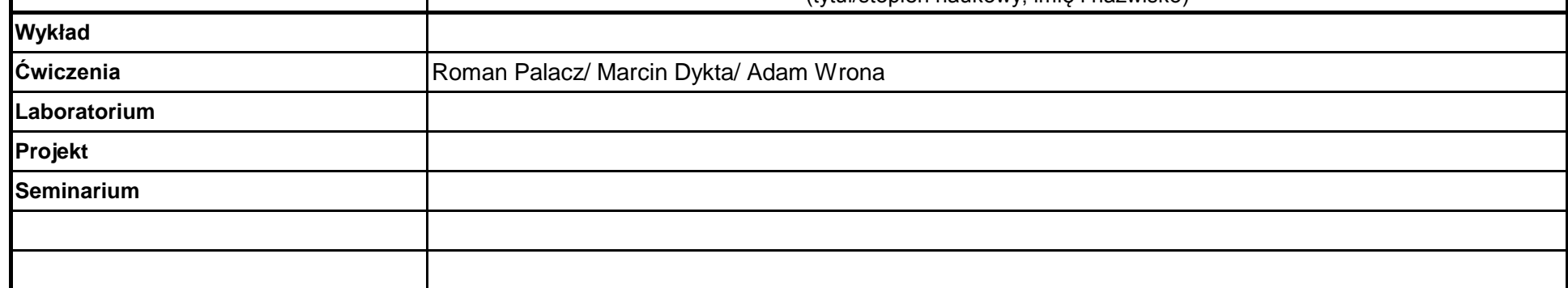

## **Opis modułu kształcenia**

**Instytut Finansów**

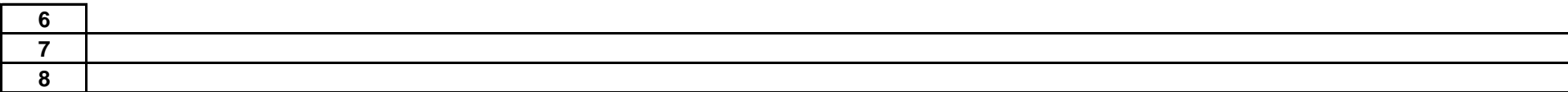

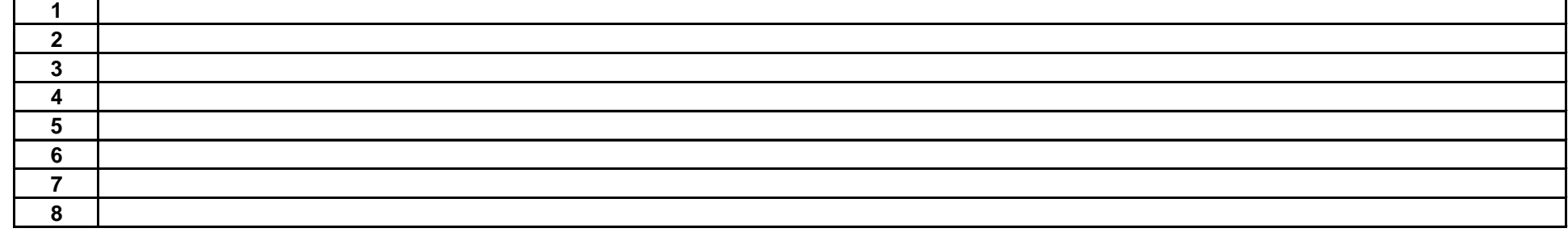

#### **Literatura uzupełniająca:**

………………………………………………….. Koordynator modułu (przedmiotu)

pieczęć i podpis

podpis

……………………………………………………….

Dyrektor Instytutu

#### **Instytut Finansów**

#### **Opis modułu kształcenia**

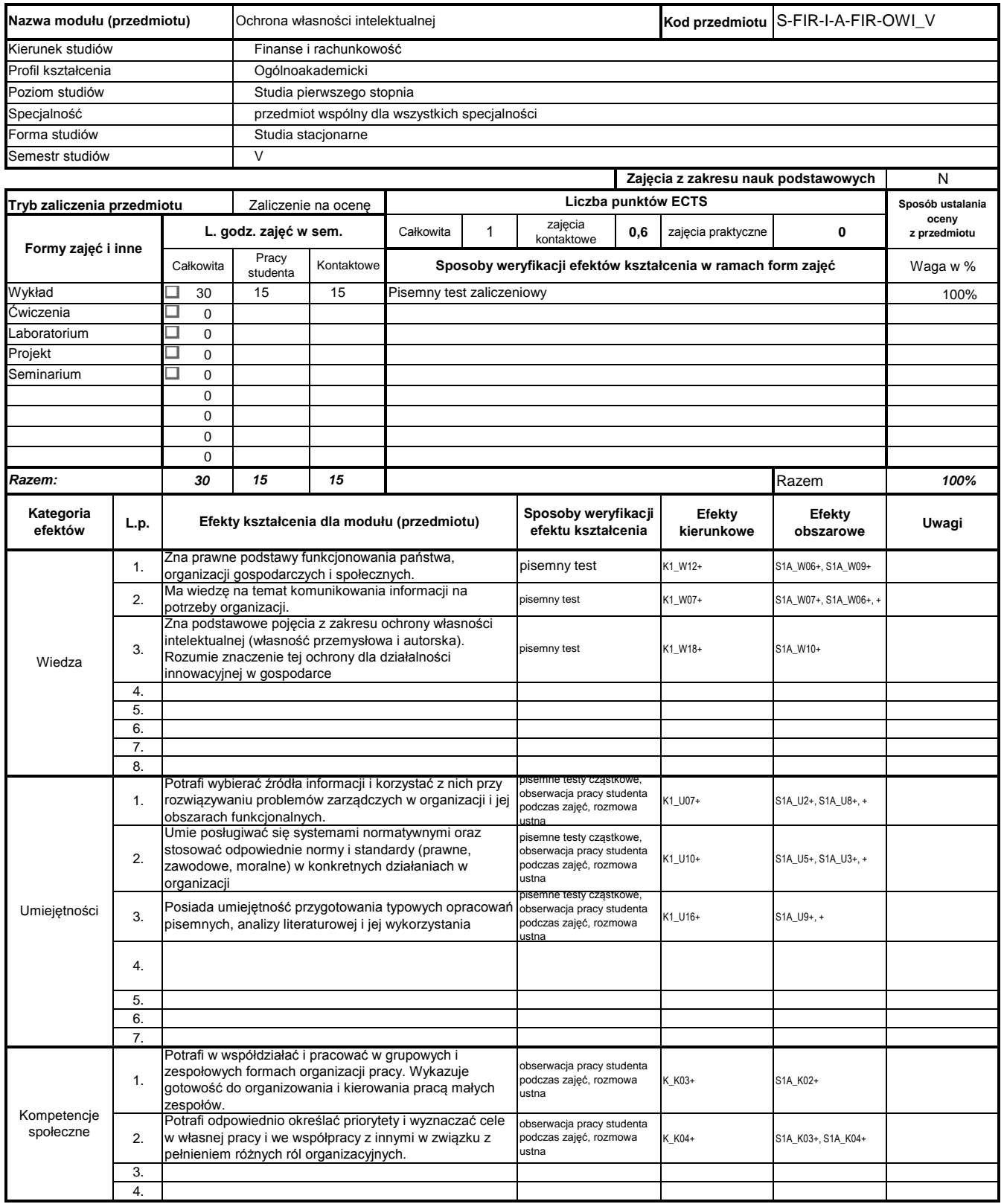

### **Prowadzący**

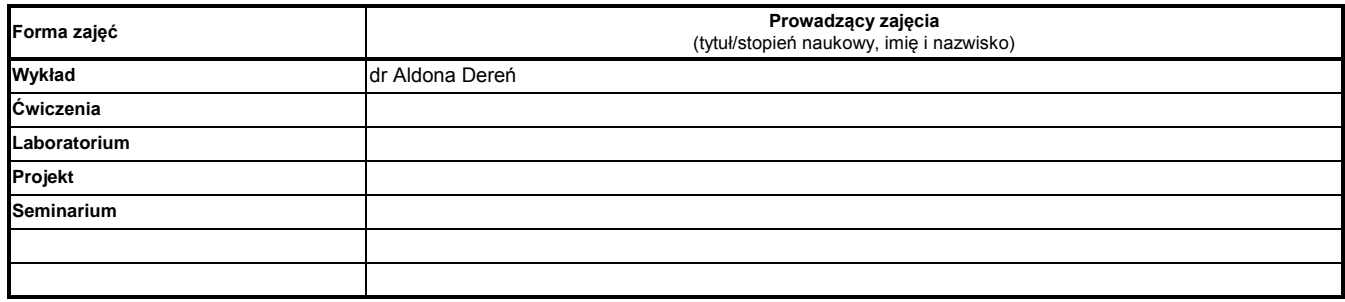

#### **Treści kształcenia**

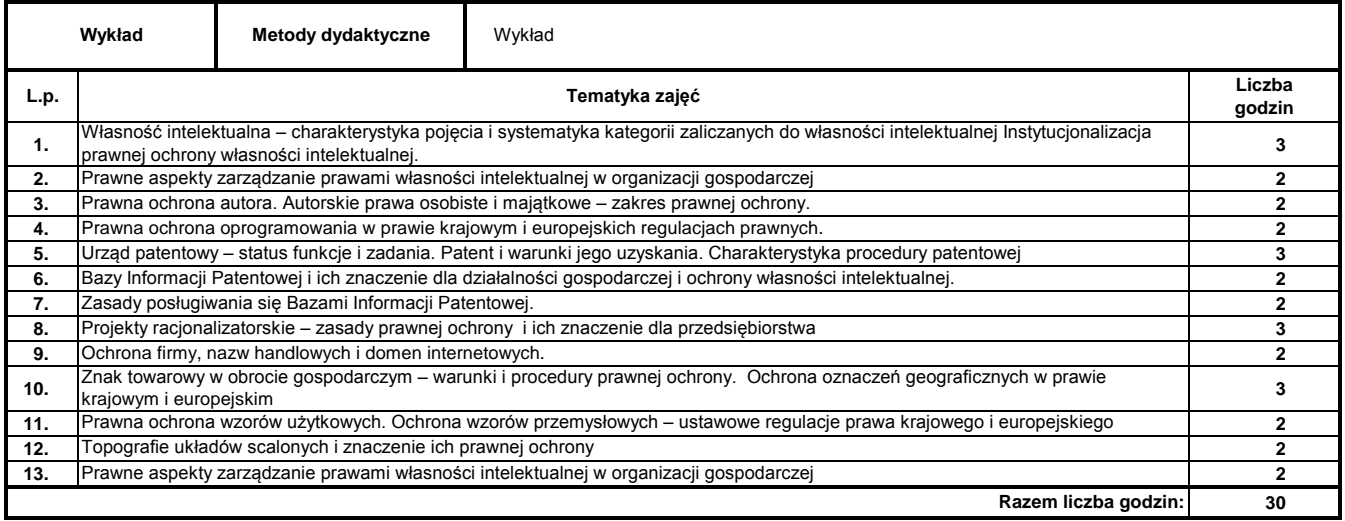

#### **Literatura podstawowa:**

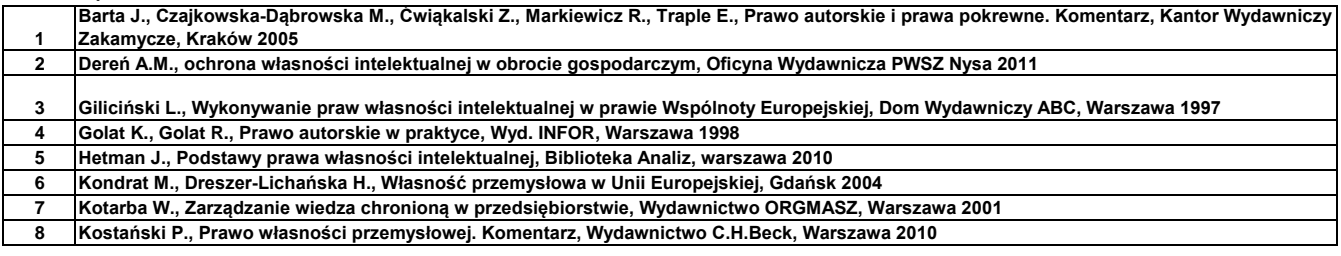

**Literatura uzupełniająca:**

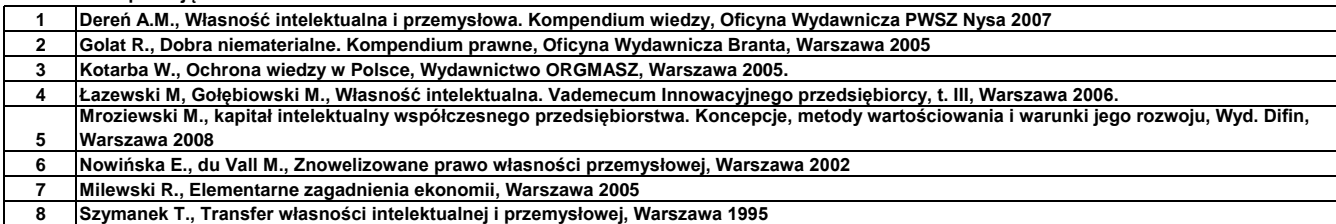

………………………………………………….. Koordynator modułu (przedmiotu)

podpis

pieczęć i podpis ………………………………………………………. Dyrektor Instytutu

#### **Instytut Finansów**

#### **Opis modułu kształcenia**

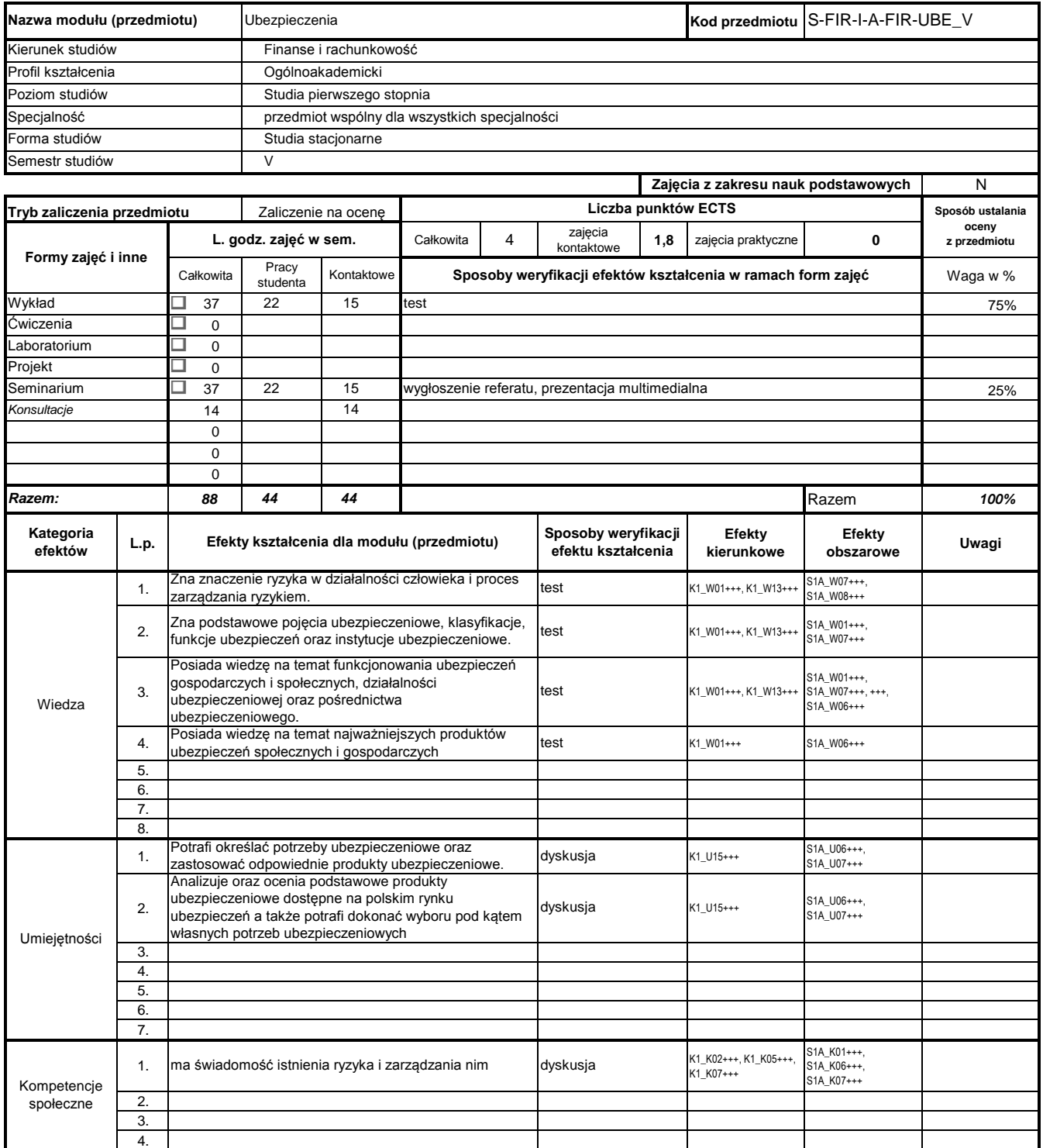

#### **Prowadzący**

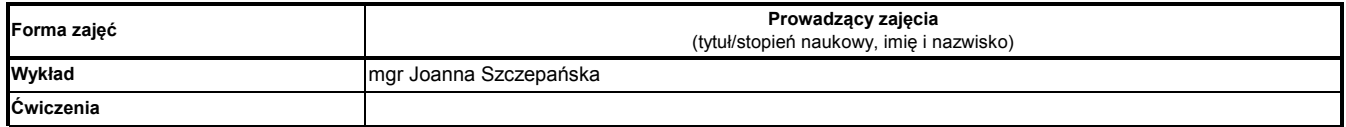

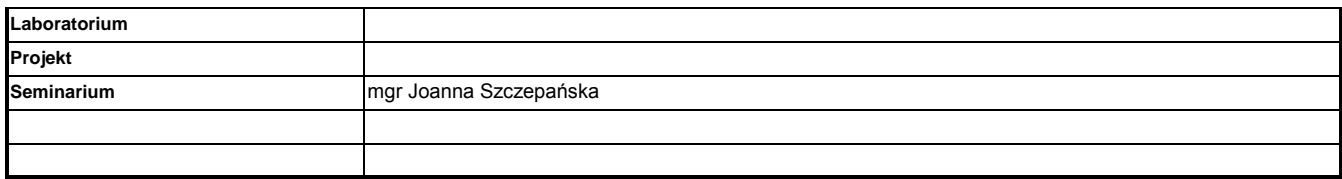

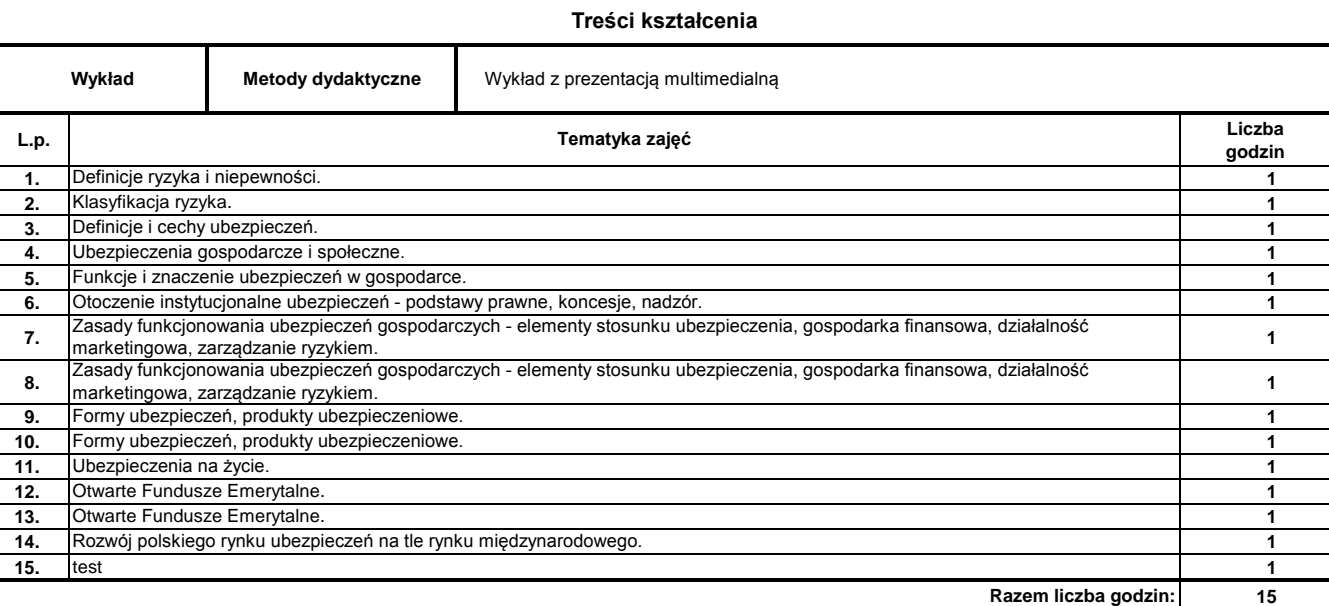

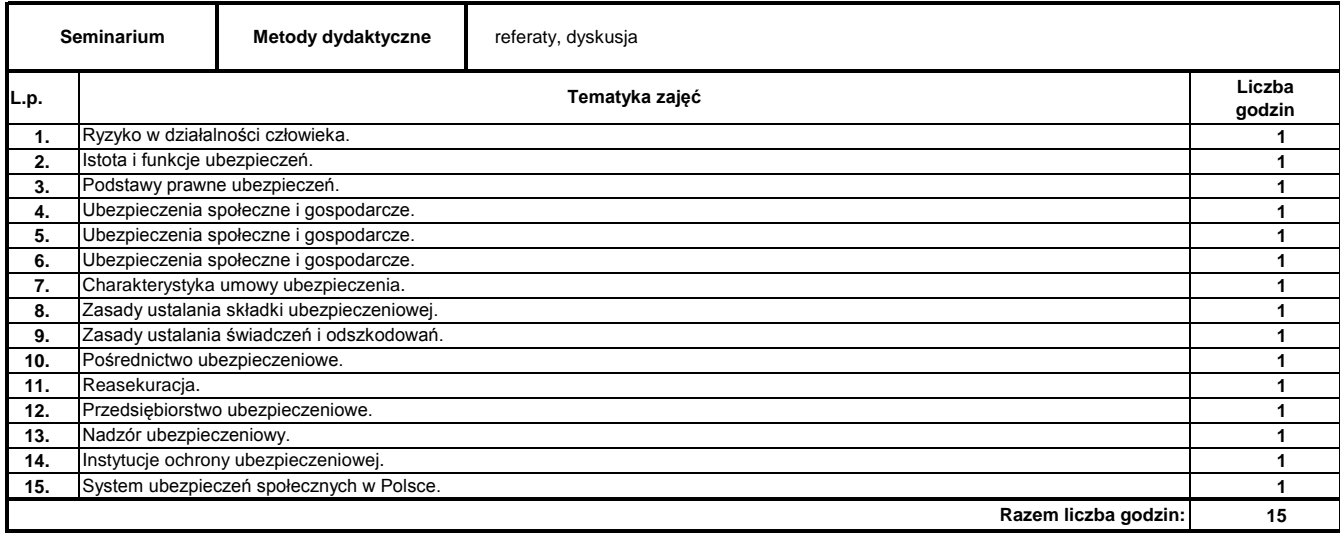

**Literatura podstawowa:**

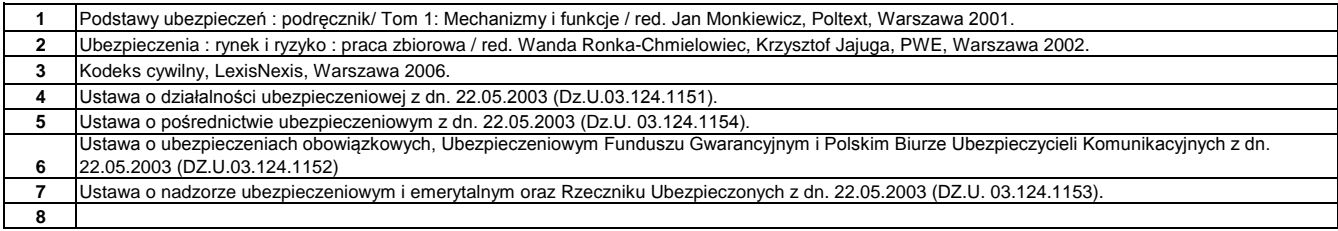

#### **Literatura uzupełniająca:**

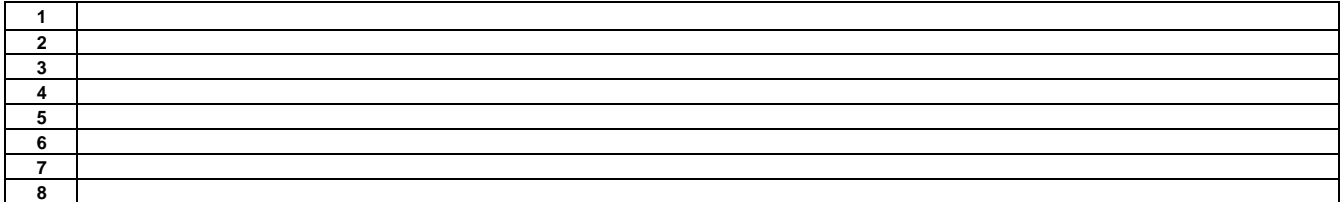

………………………………………………….. Koordynator modułu (przedmiotu)

podpis

………………………………………………………. Dyrektor Instytutu

pieczęć i podpis

#### **Instytut**

#### **Opis modułu kształcenia**

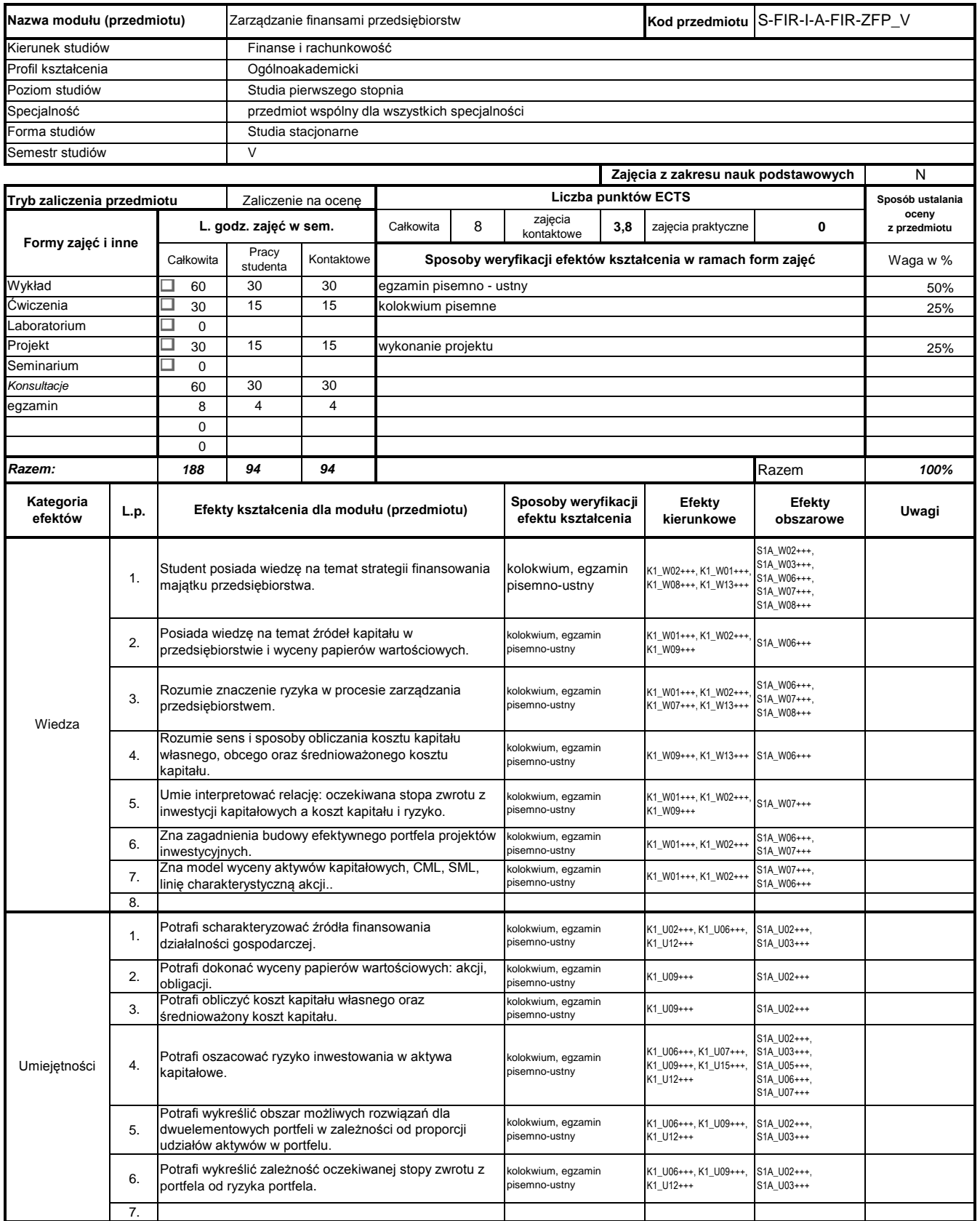

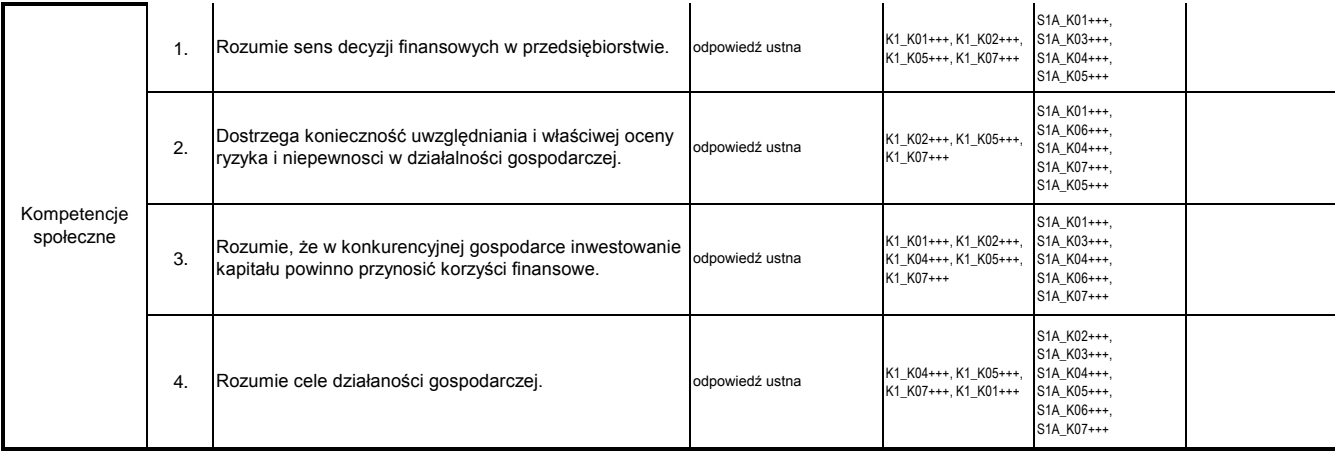

#### **Prowadzący**

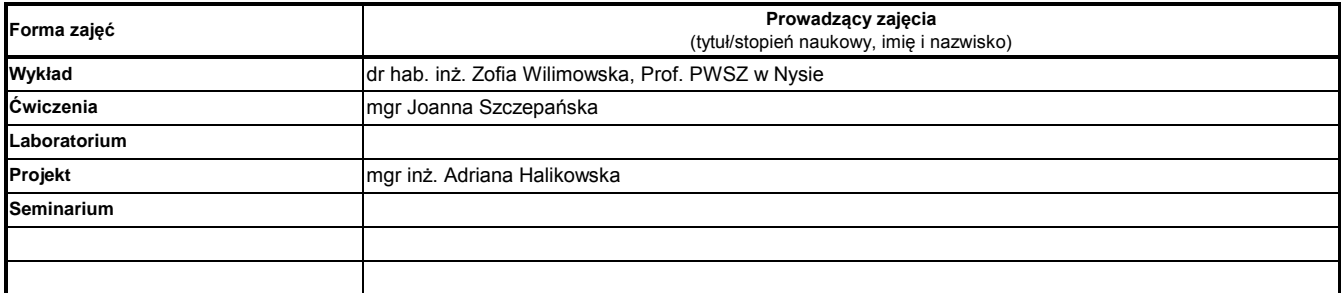

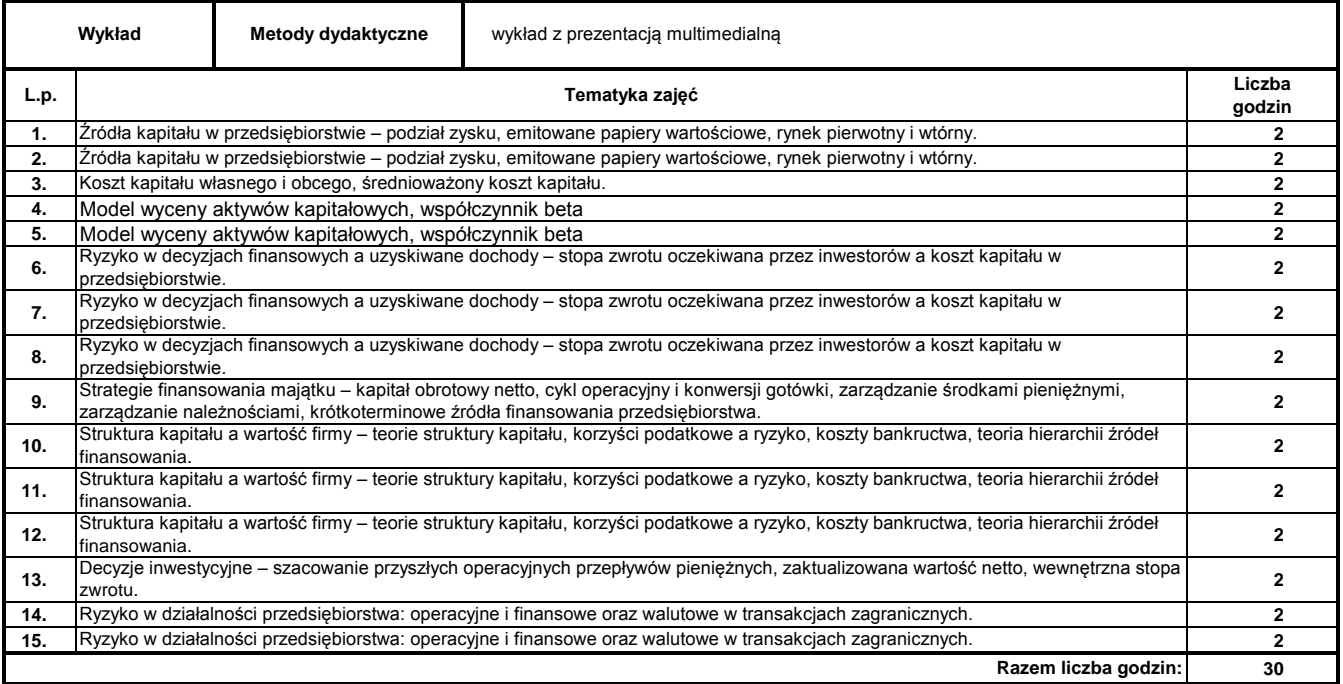

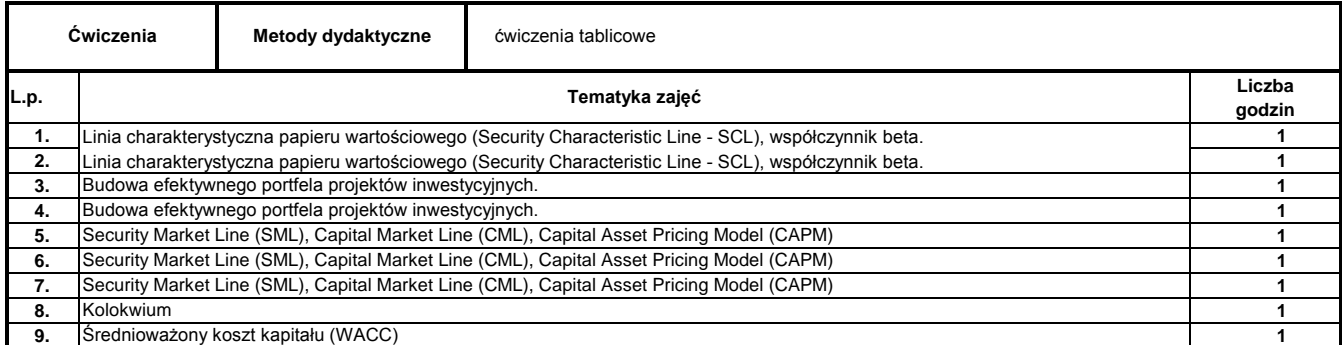

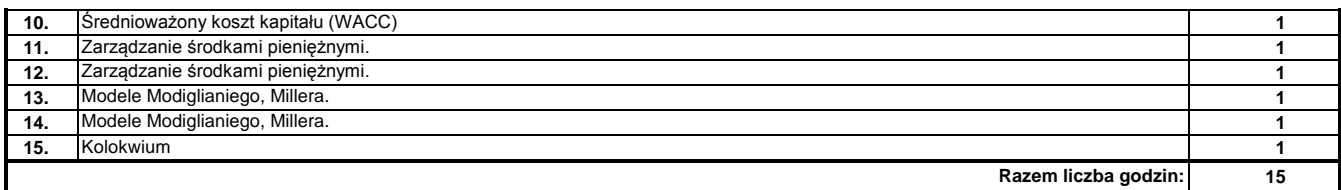

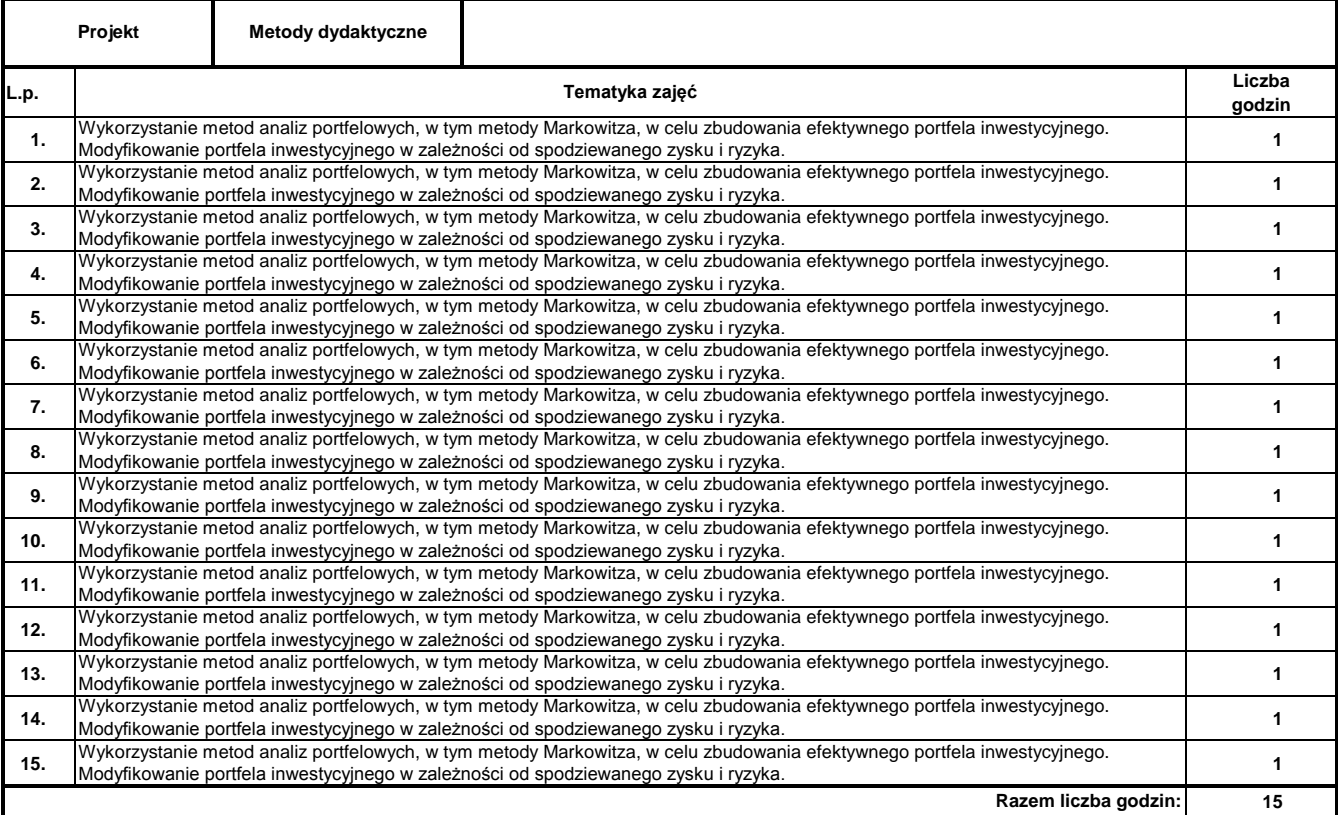

#### **Literatura podstawowa:**

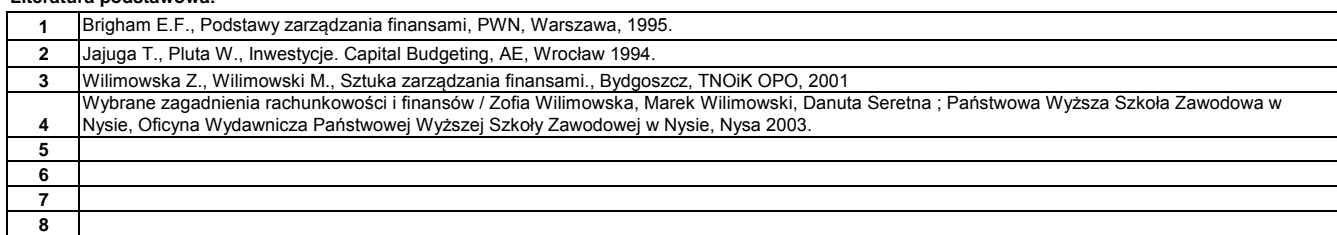

#### **Literatura uzupełniająca:**

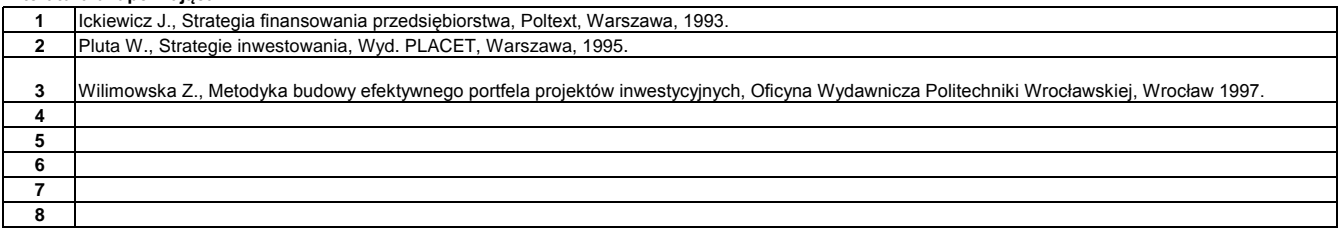

#### **Instytut**

#### **Opis modułu kształcenia**

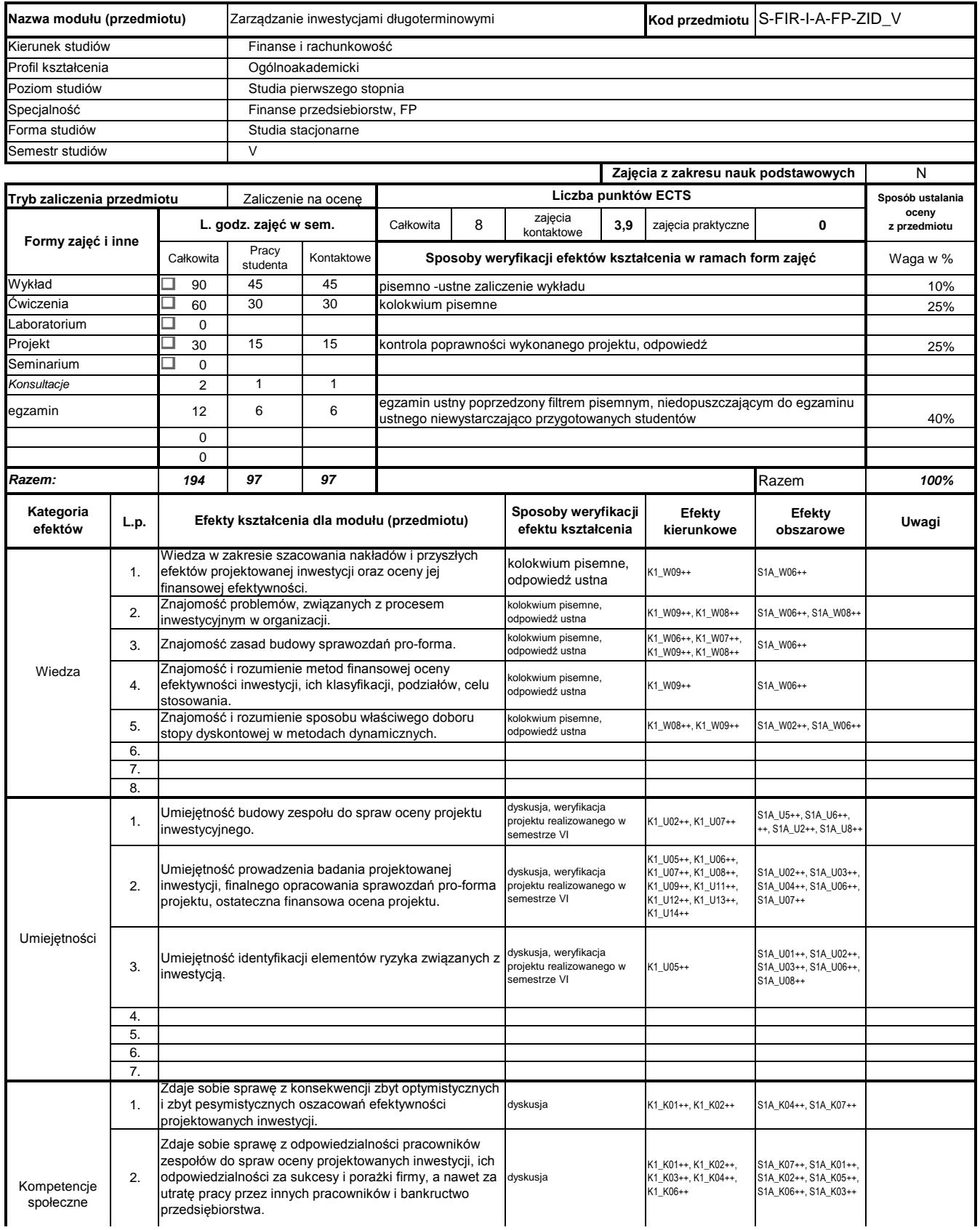

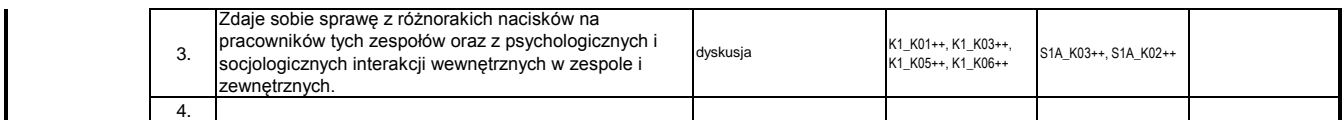

### **Prowadzący**

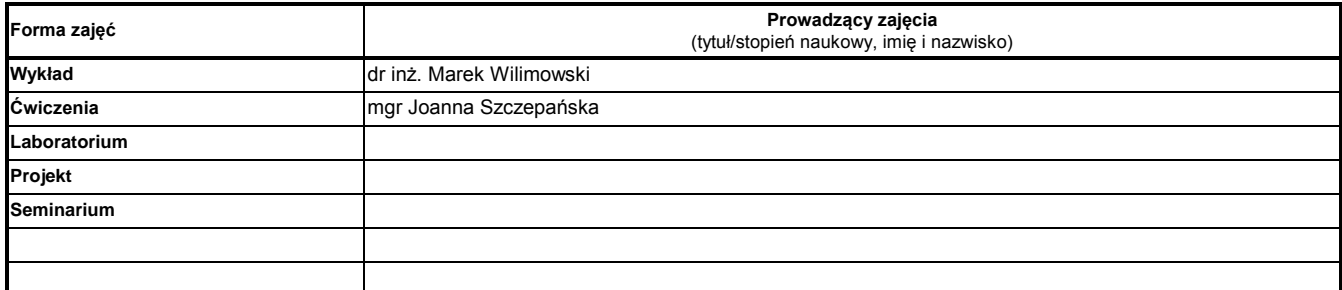

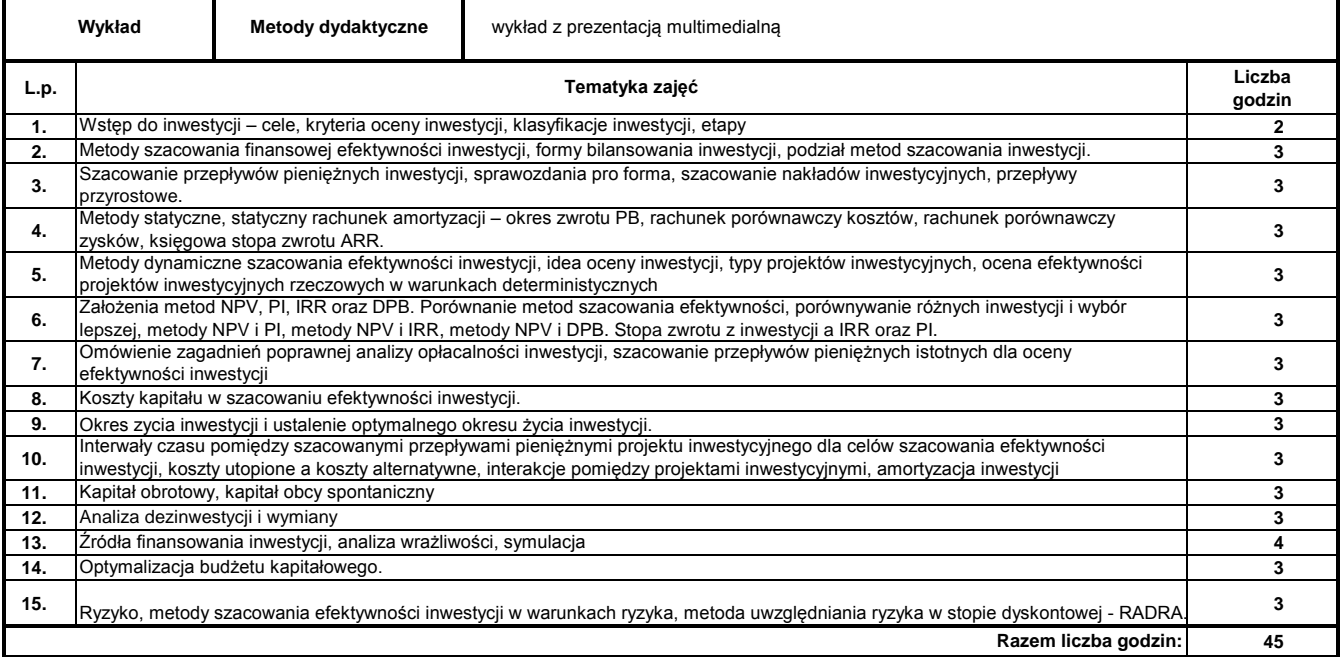

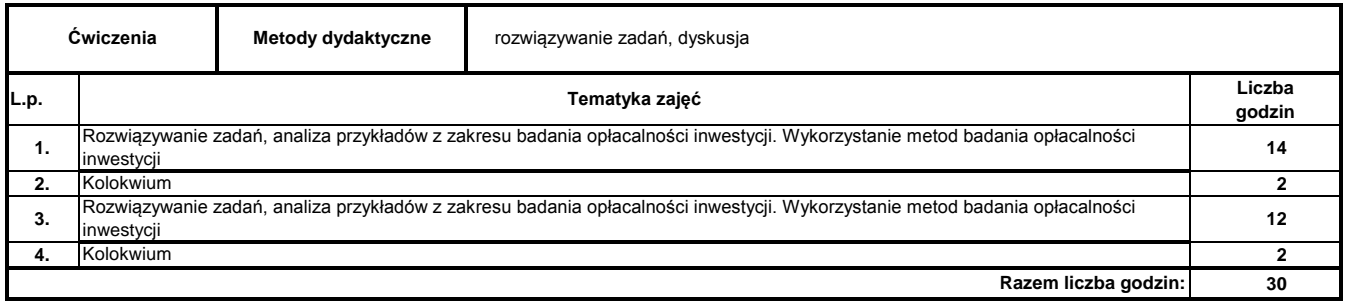

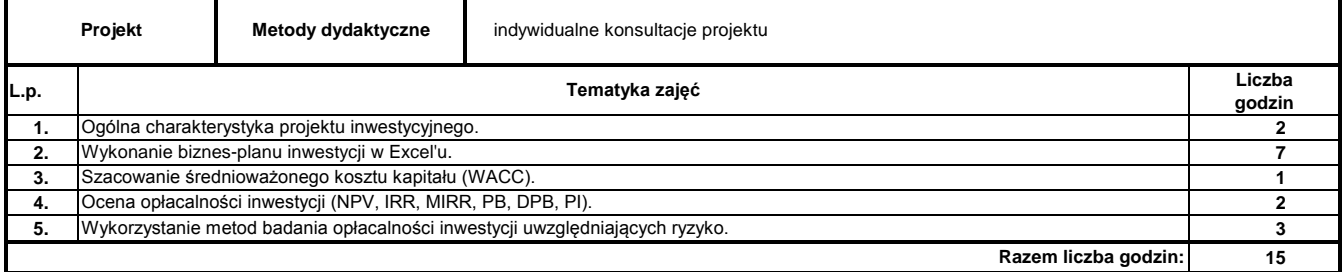

#### **Literatura podstawowa:**

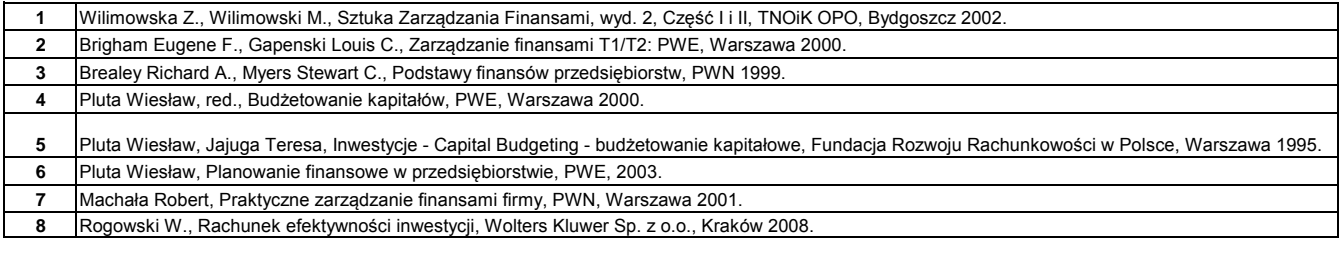

#### **Literatura uzupełniająca:**

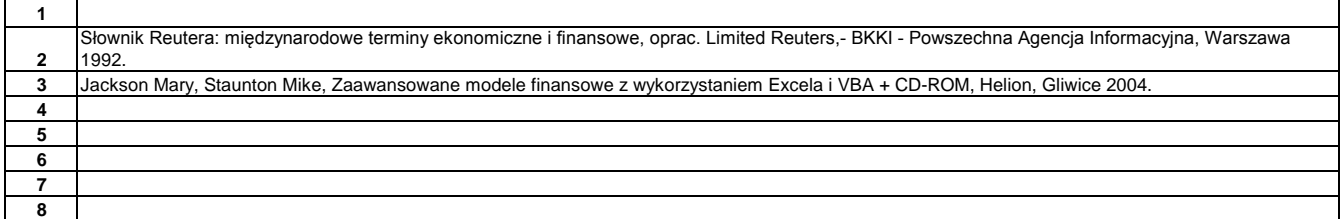

………………………………………………….. Koordynator modułu (przedmiotu) podpis

pieczęć i podpis ………………………………………………………. Dyrektor Instytutu

## **Opis modułu kształcenia**

**Instytut Finansów**

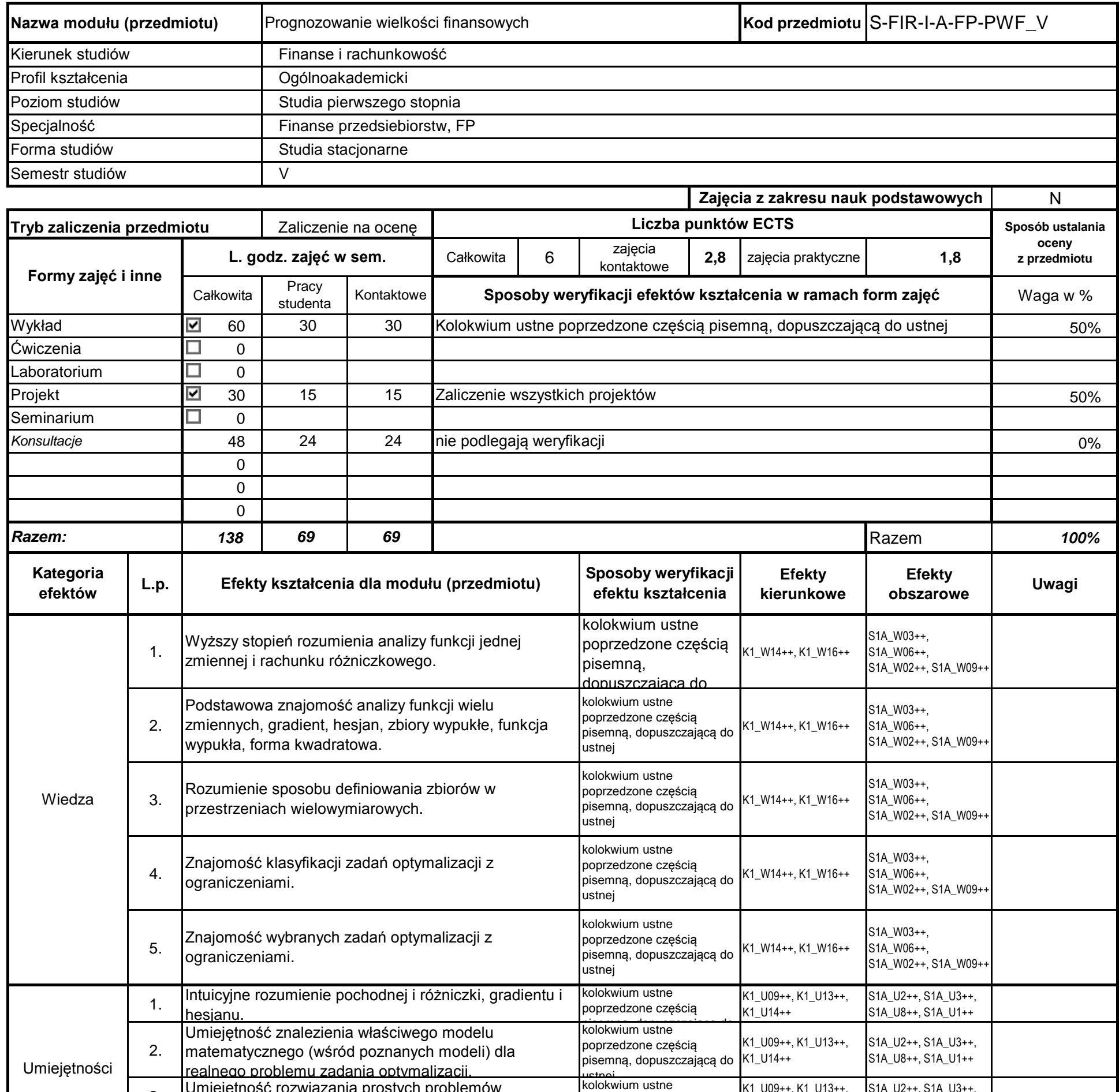

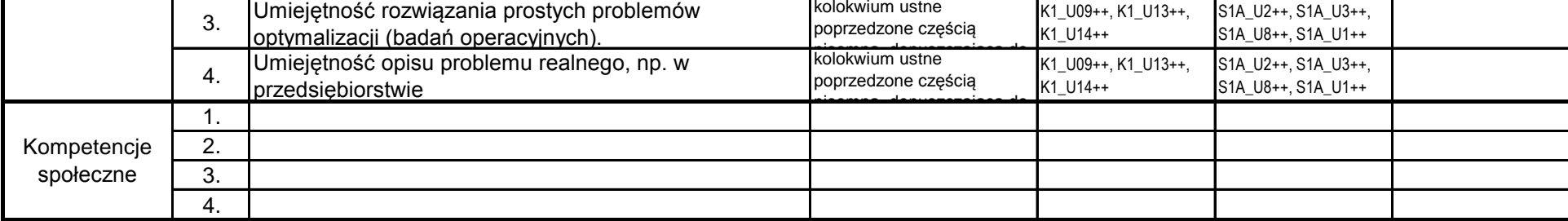

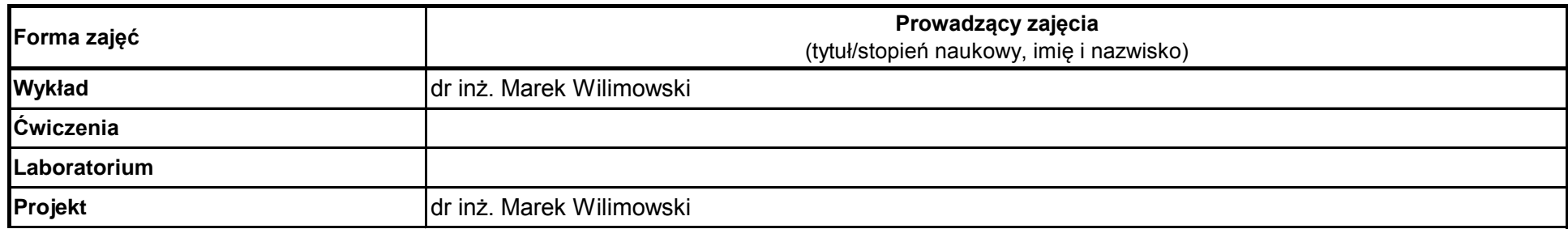

# **Prowadzący**

…………………………………………………..

## **Treści kształcenia**

pieczęć i podpis

Koordynator modułu (przedmiotu)

podpis

……………………………………………………….

Dyrektor Instytutu

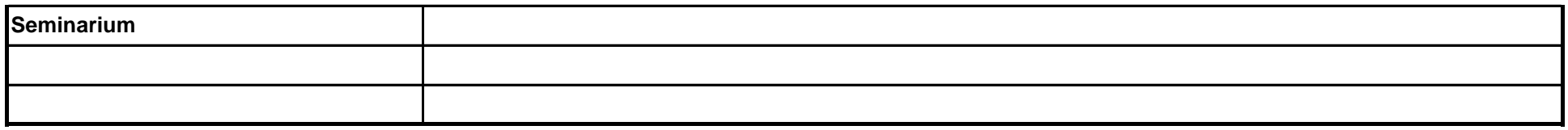

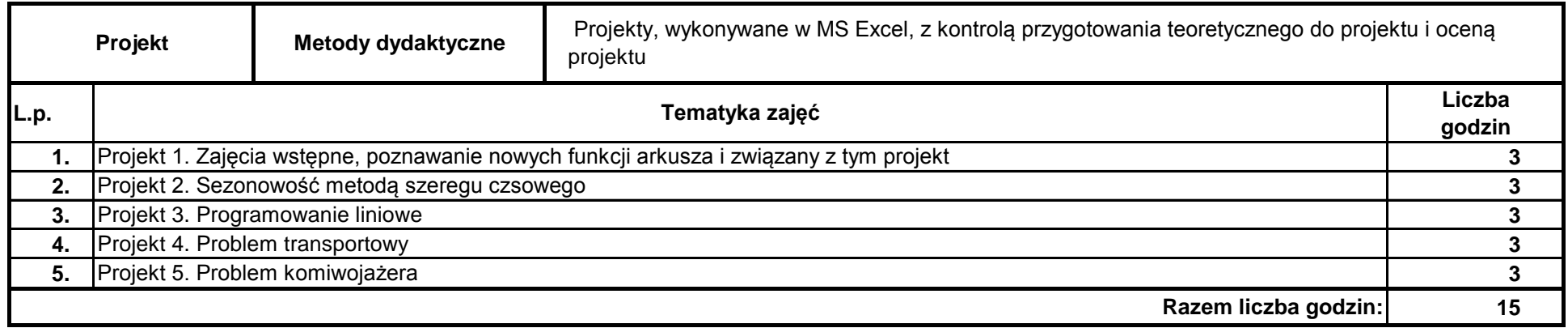

#### **Literatura podstawowa:**

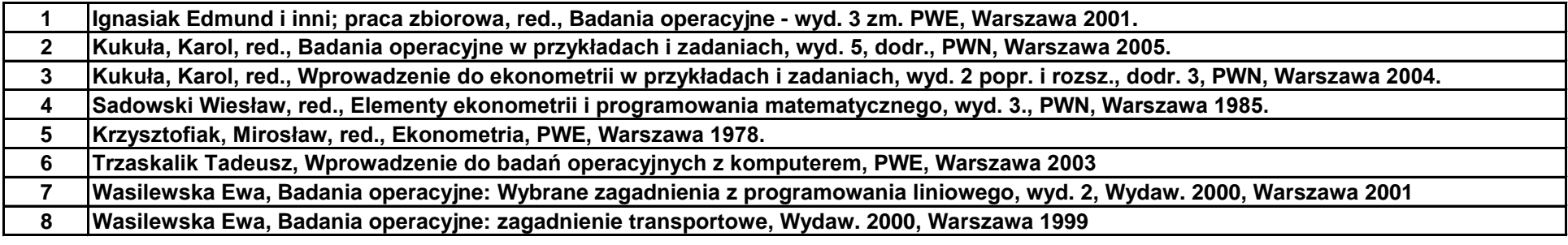

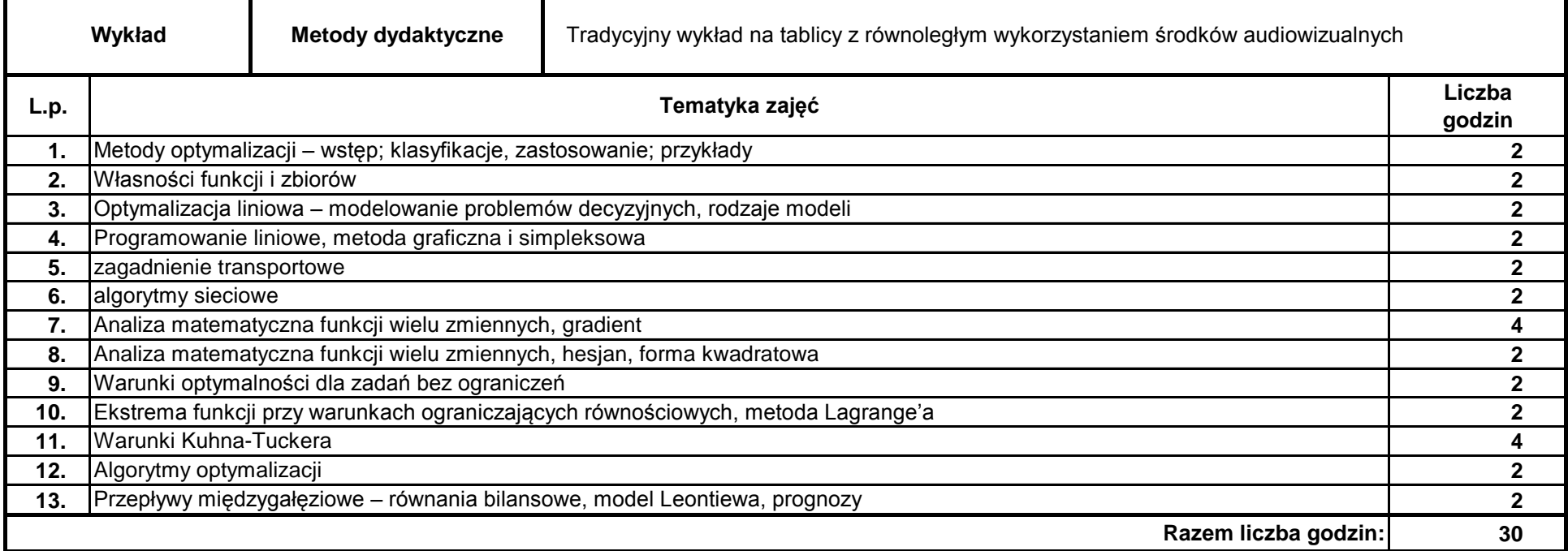

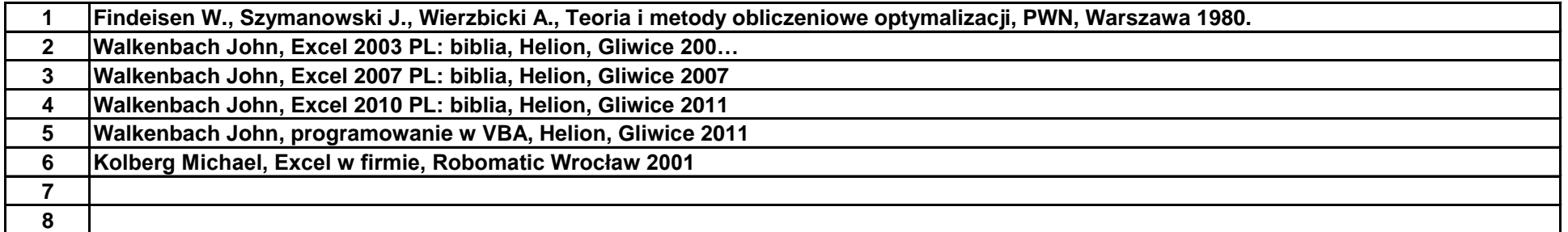

### **Literatura uzupełniająca:**

### **Treści kształcenia**

## **Opis modułu kształcenia**

**Instytut Finansów**

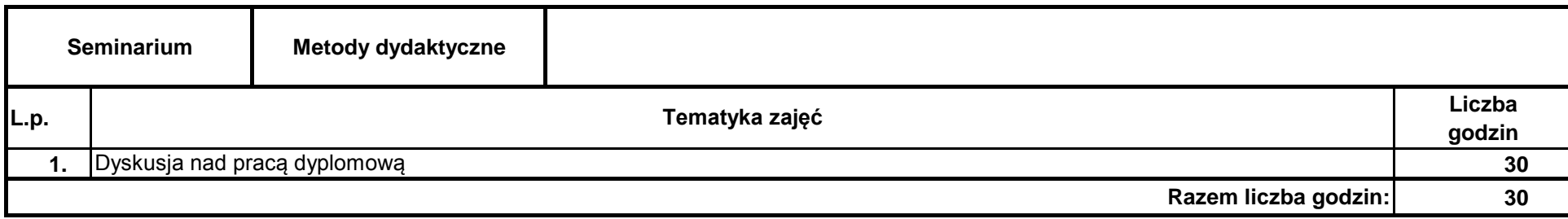

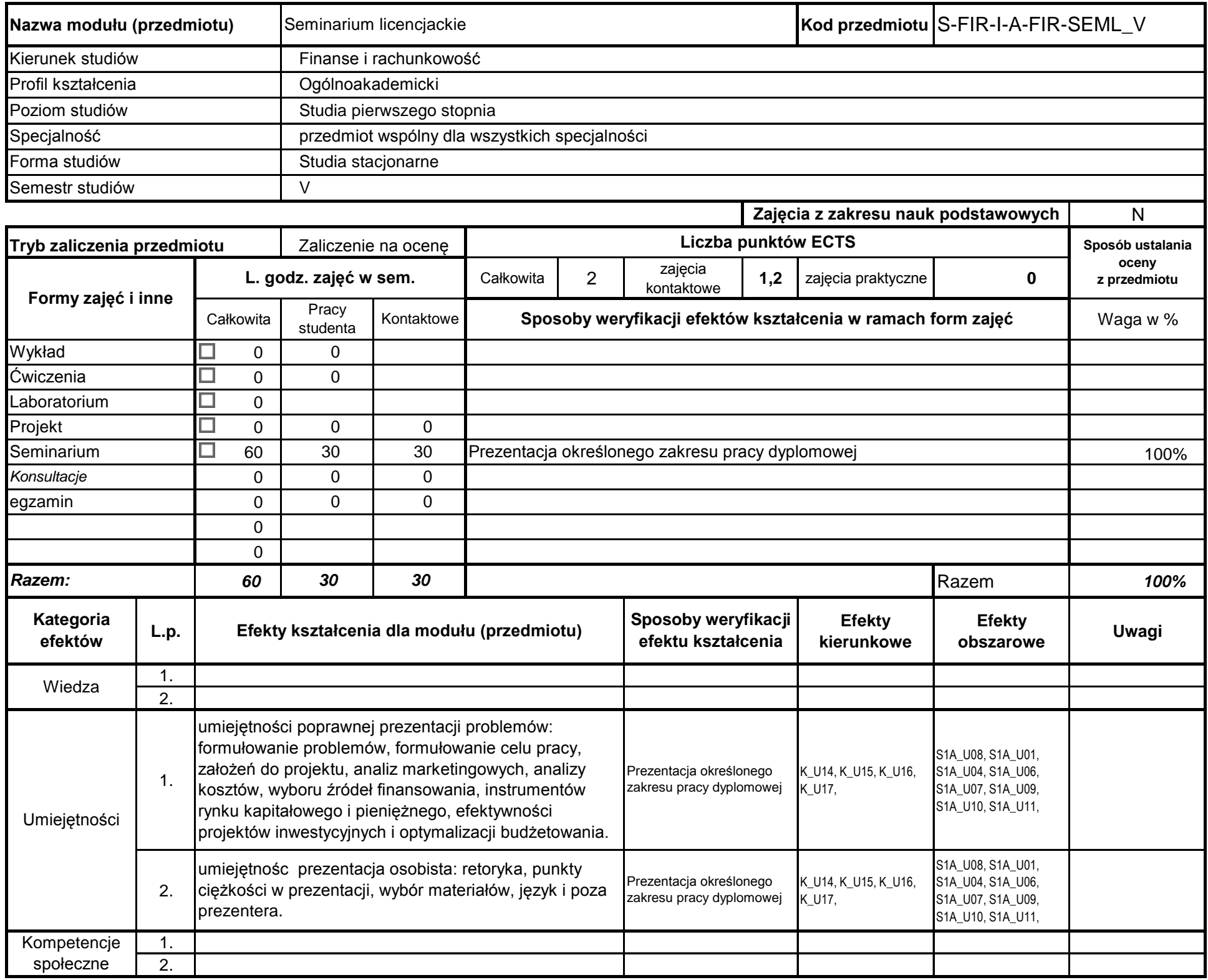

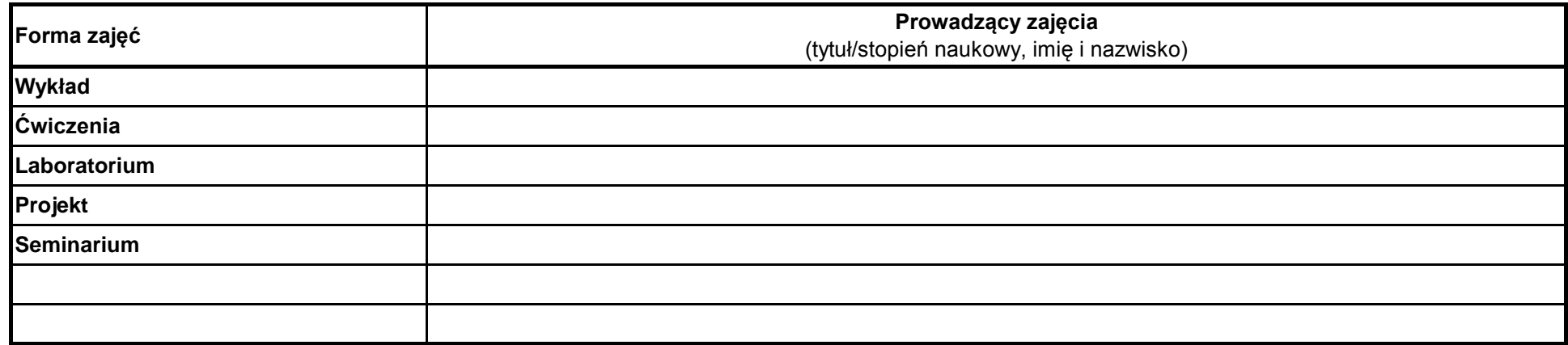

## **Prowadzący**

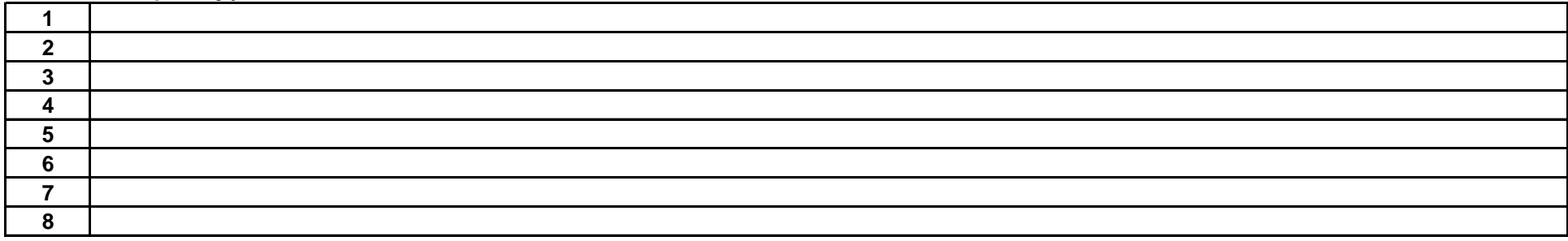

………………………………………………….. Koordynator modułu (przedmiotu)

pieczęć i podpis ………………………………………………………. Dyrektor Instytutu

podpis

#### **Literatura podstawowa:**

#### **Literatura uzupełniająca:**

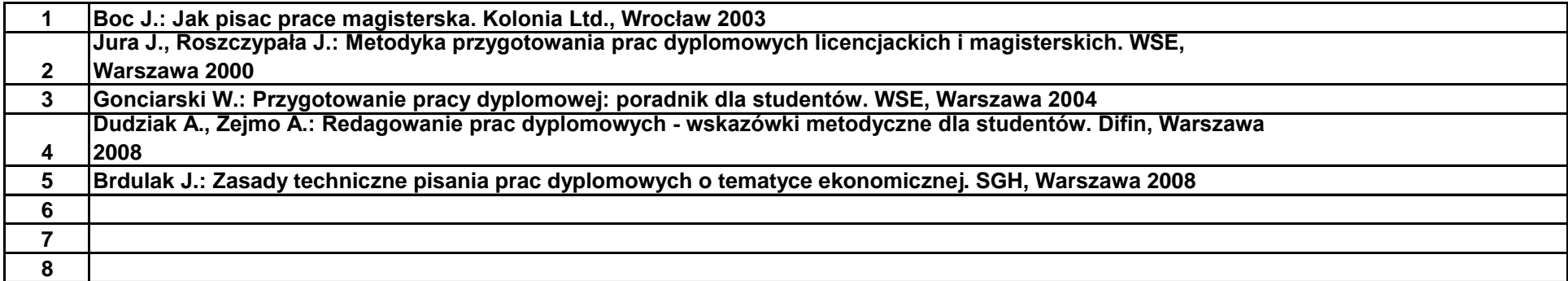